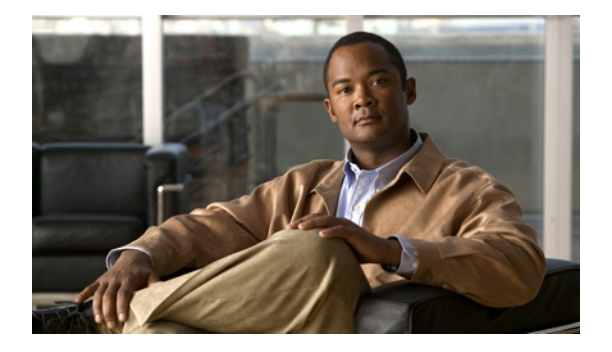

# **N** コマンド

この章では、コマンド名が N で始まる Cisco Nexus 1000V コマンドについて説明します。

### **name**

VLAN に名前を付けるには、**name** コマンドを使用します。VLAN 名を削除するには、このコマンド の **no** 形式を使用します。

**name** *name*

**no name**

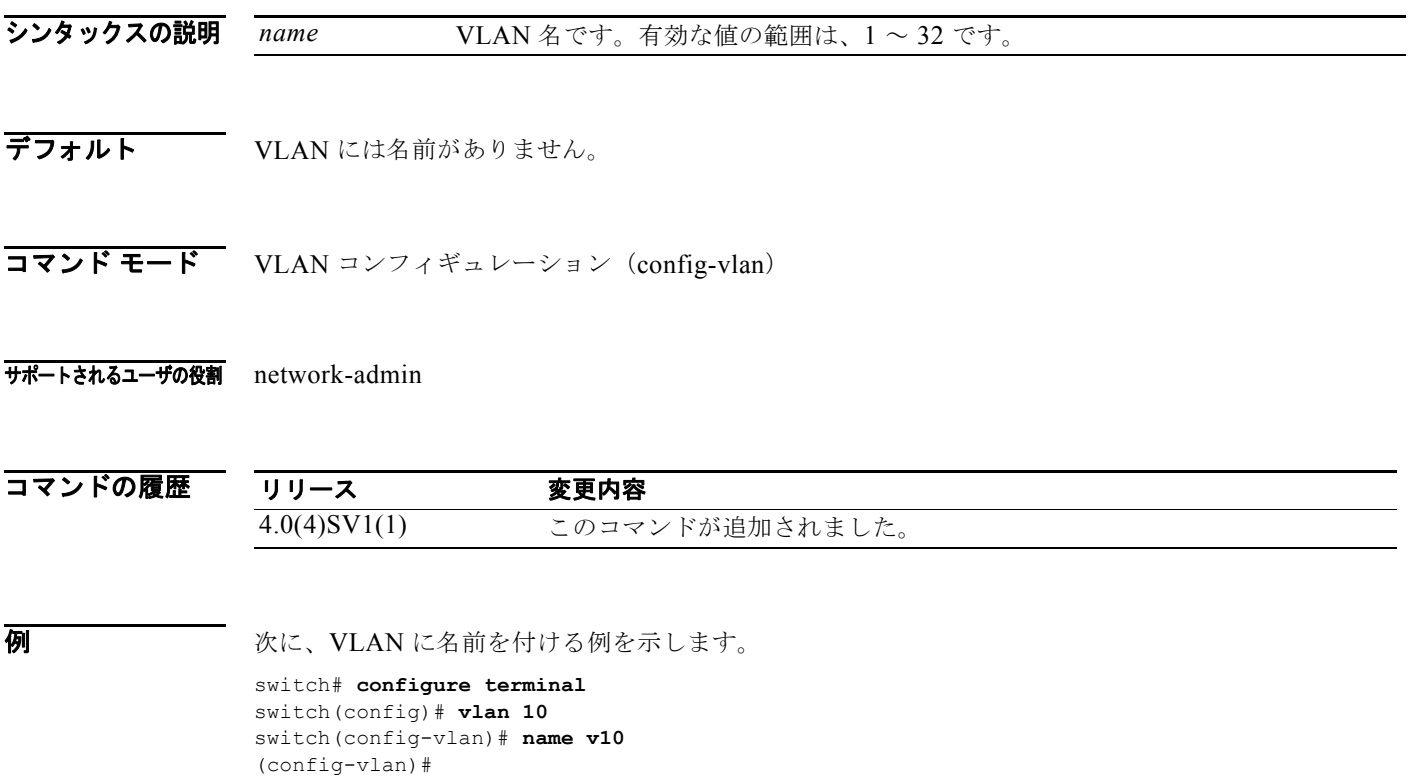

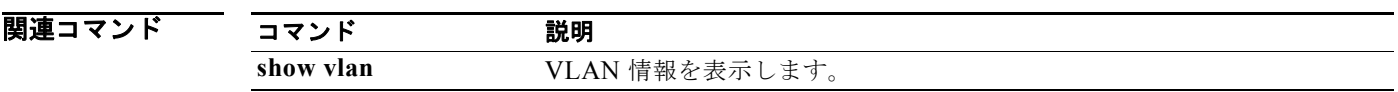

### **ntp enable**

NTP をイネーブルにするには、**ntp enable** コマンドを使用します。ディセーブルにするには、このコ マンドの **no** 形式を使用します。

#### **ntp enable**

#### **no ntp enable**

- シンタックスの説明 このコマンドには、引数またはキーワードはありません。
- デフォルト イネーブル
- コマンド モード グローバル コンフィギュレーション (config)
- サポートされるユーザの役割 network-admin
- コマンドの履歴 リリース 変更内容 4.0(4)SV1(1) このコマンドが追加されました。

### 使用上のガイドライン

**例 わかりの あいさん NTP** をイネーブルにする例を示します。 switch# **ntp enable** 次に、NTP をディセーブルにする例を示します。 switch# **no ntp enable**

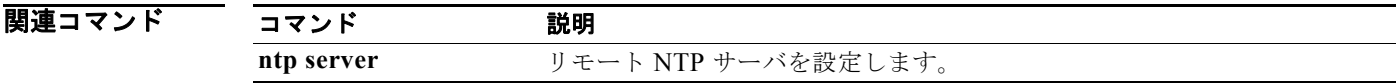

## **ntp peer**

Network Time Protocol(NTP)ピアを設定するには、**ntp peer** コマンドを使用します。ピアを削除す るには、このコマンドの **no** 形式を使用します。

**ntp peer** *host [prefer*] [**use-vrf** *vrf*]

**no ntp peer** *host* [**prefer**] [**use-vrf** *vrf*]

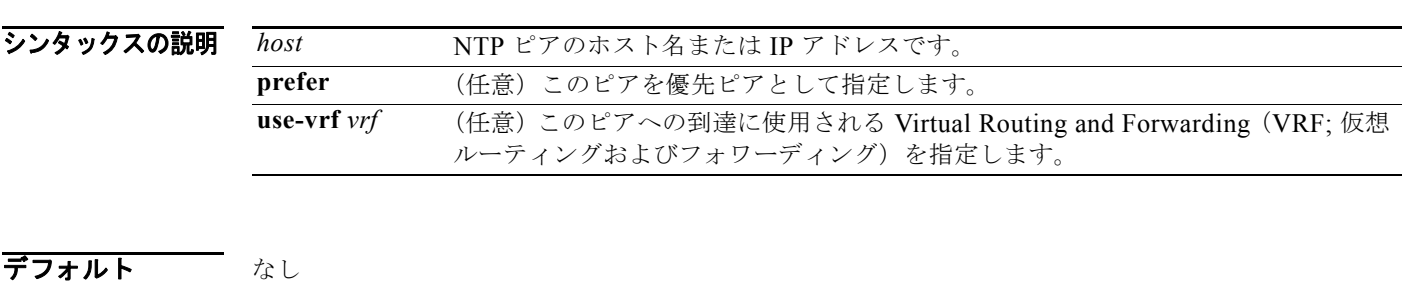

- コマンド モード グローバル コンフィギュレーション (config)
- サポートされるユーザの役割 network-admin

コマンドの履歴 リリース 変更内容 4.0(4)SV1(1) このコマンドが追加されました。

### 使用上のガイドライン

**例 ポティング あいてい 次に、NTP** ピアを設定する方法を示します。 switch(config)# **ntp peer 192.0.2.2**

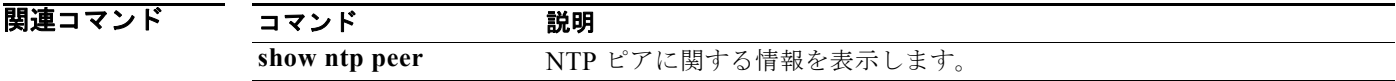

# **ntp server**

Network Time Protocol(NTP)サーバを設定するには、**ntp server** コマンドを使用します。サーバを 削除するには、このコマンドの **no** 形式を使用します。

**ntp server** *host* [**prefer**] [**use-vrf** *vrf*]

**no ntp server** *host* [**prefer**] [**use-vrf** *vrf*]

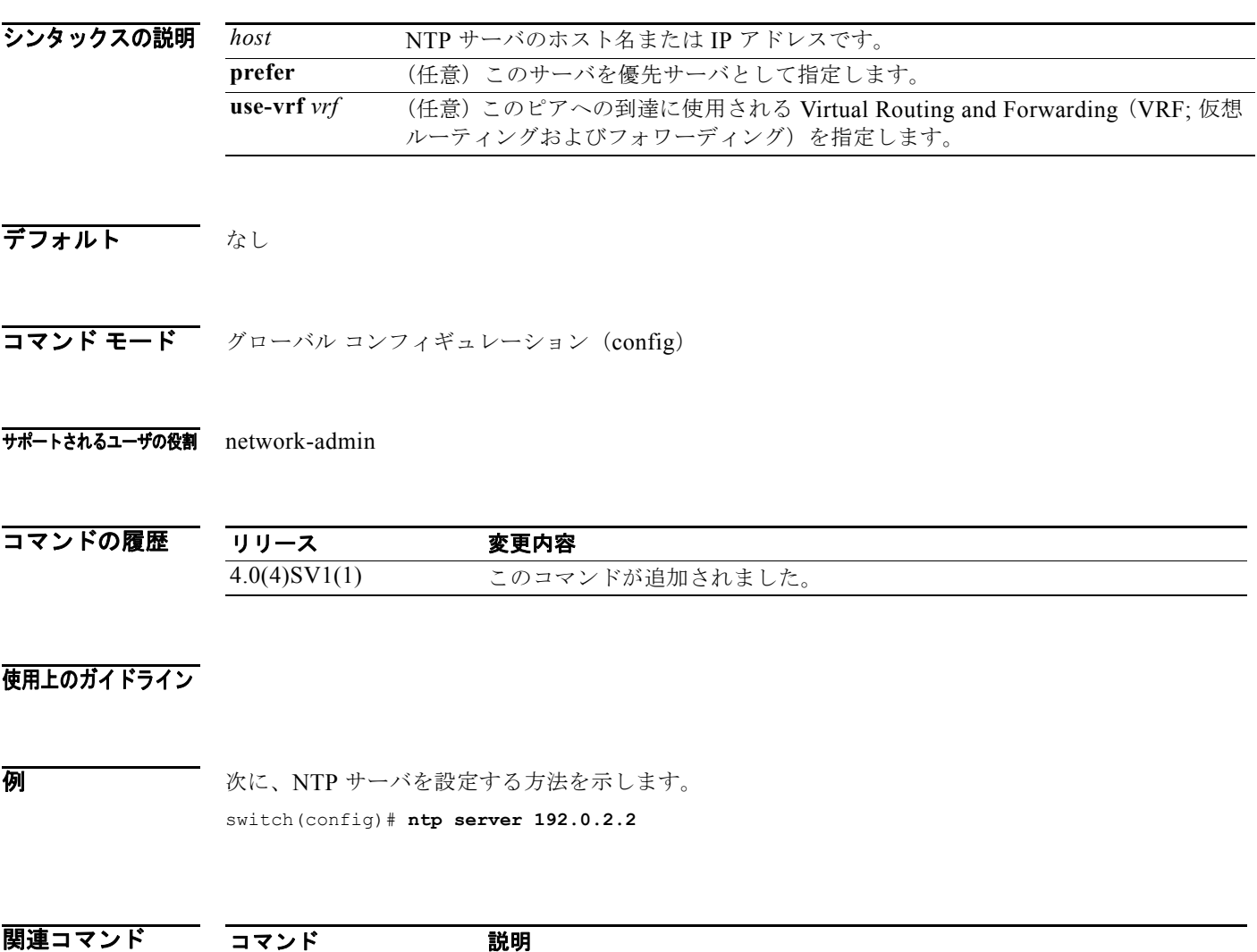

**show ntp peer** NTP ピアに関する情報を表示します。

### **ntp source**

Network Time Protocol(NTP)ソースを設定するには、**ntp source** コマンドを使用します。NTP ソー スを削除するには、このコマンドの **no** 形式を使用します。

**ntp source** *addr*

**no ntp source** *addr*

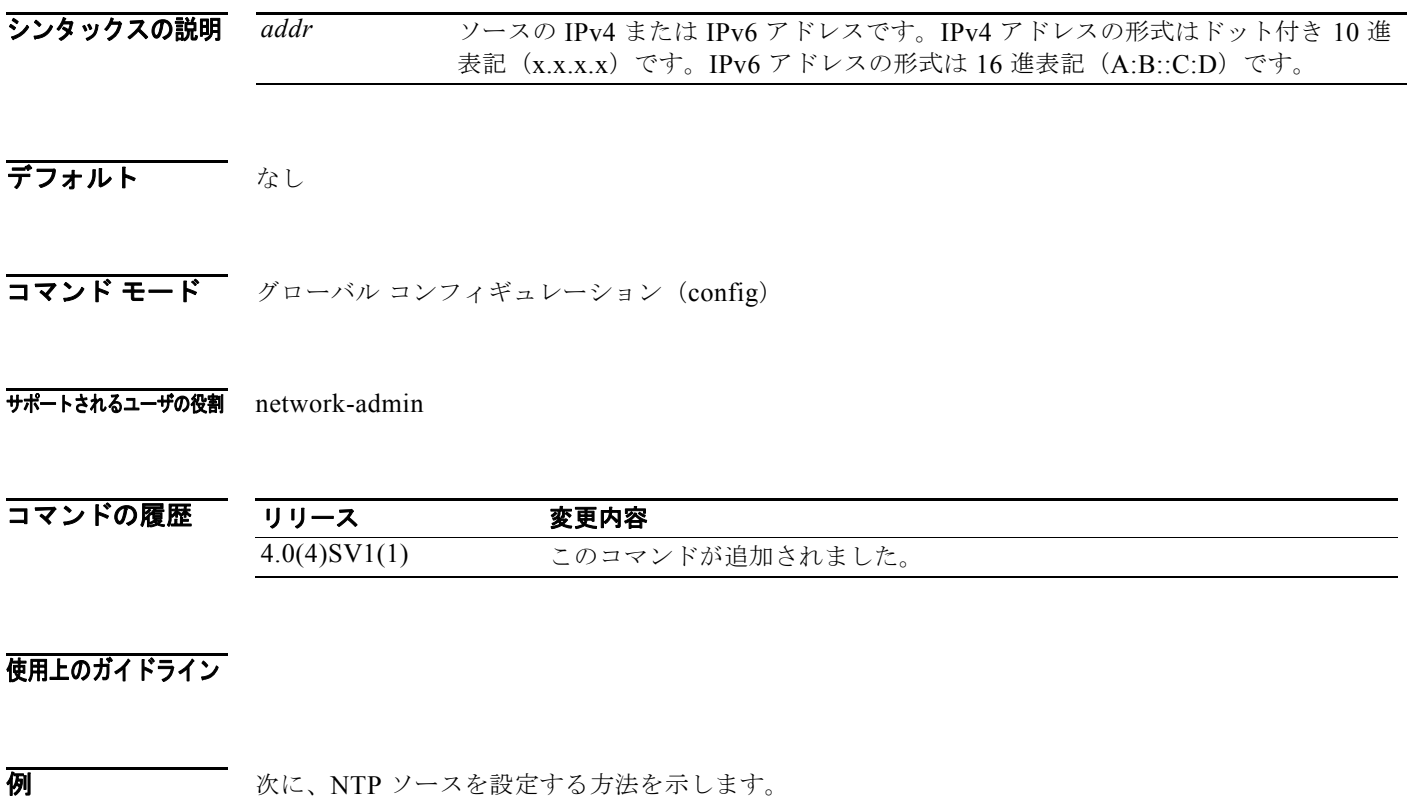

switch(config)# **ntp source 192.0.2.3**

コマンド 説明

次に、NTP ソースを削除する例を示します。 switch(config)# **no ntp source 192.0.2.3**

**show ntp source** NTP ソースに関する情報を表示します。

関連コマンド